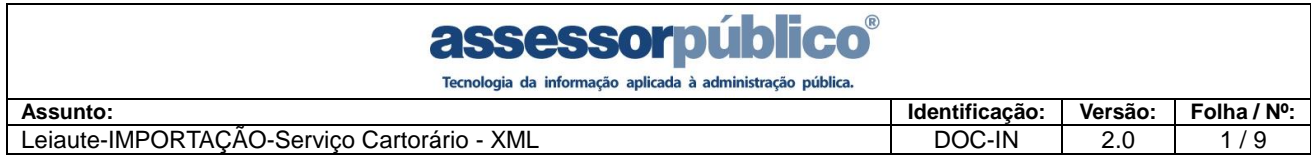

## Leiaute-IMPORTAÇÃO-Serviço Cartorário - XML

# **ESSESSOM DÚDICO**<br>Tecnologia da informação aplicada à administração pública.

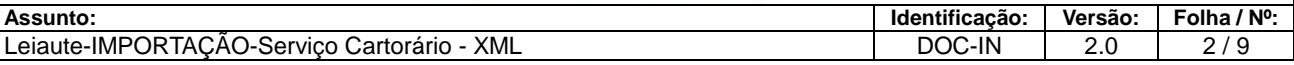

### ÍNDICE

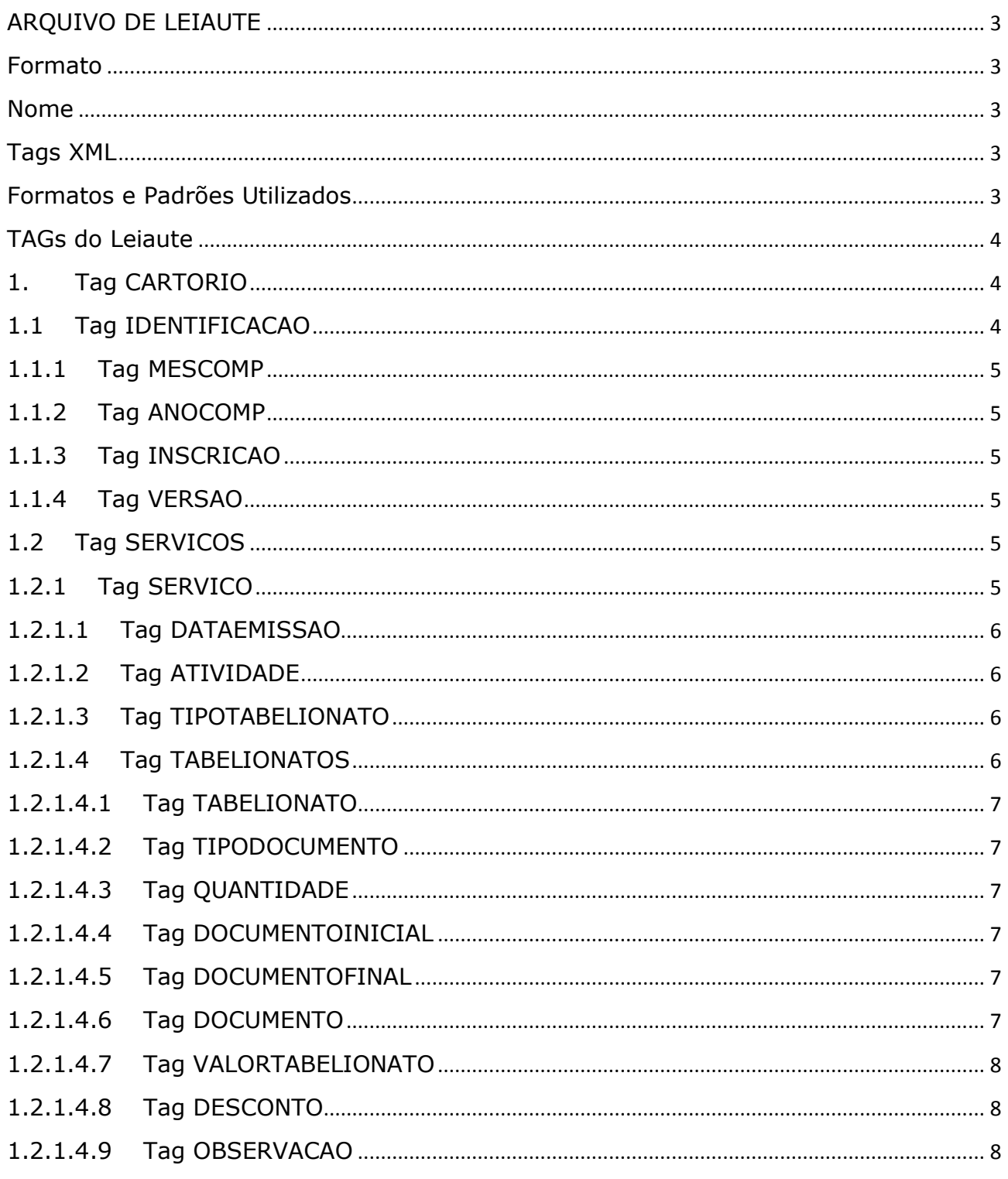

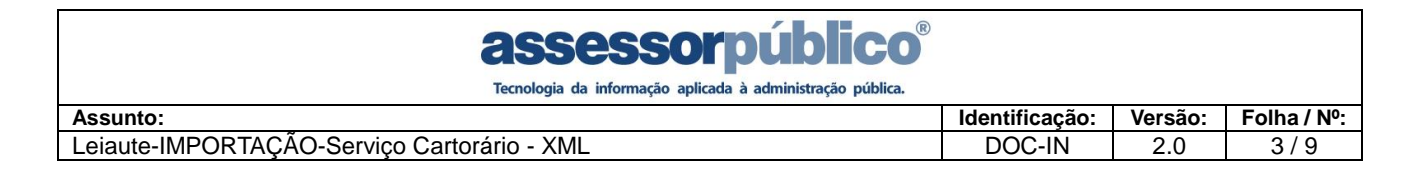

#### <span id="page-2-0"></span>**ARQUIVO DE LEIAUTE**

#### <span id="page-2-1"></span>**Formato**

O arquivo de leiaute para importação de dados do Serviço Cartorário utiliza o formato **XML** (Extensible Markup Language) que é uma recomendação da W3C (World Wide Web Consortium – www.w3c.org) para gerar linguagens de marcação para necessidades especiais.

#### <span id="page-2-2"></span>**Nome**

O nome físico do arquivo deve ser *CPF/CNPJ\_I\_(AnoCompetencia)(MesCompetencia)-DataEmissao.xml* pois o mesmo será validado no processo de upload quando da remessa dos dados.

#### <span id="page-2-3"></span>**Tags XML**

O sistema fará a validação do arquivo através do método *parse* que efetua uma análise de sintaxe do código no padrão **XML** verificando se não há alguma **TAG** que foi aberta e que não foi fechada.

#### <span id="page-2-4"></span>**Formatos e Padrões Utilizados**

A seguir segue algumas formatações de dados que devem ser seguidas para geração correta na estrutura dos arquivos.

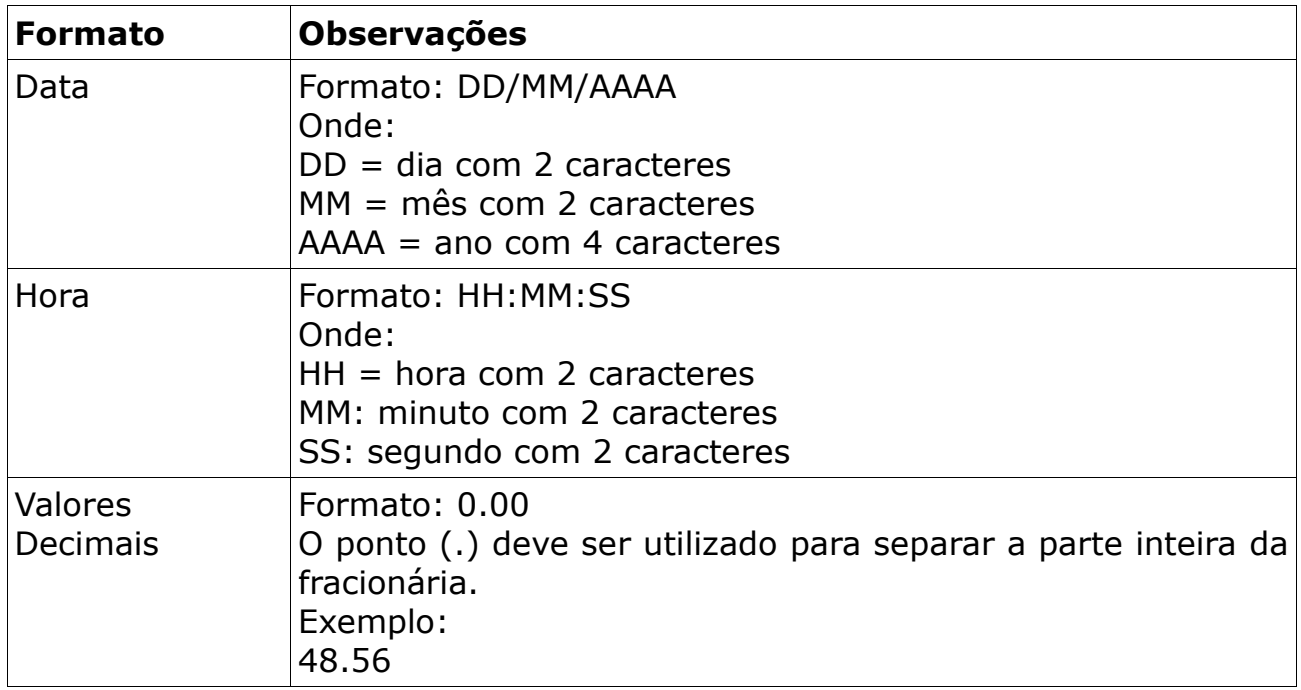

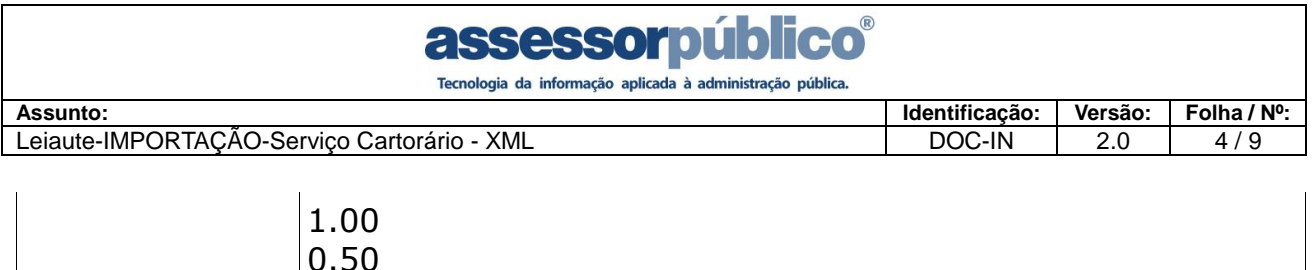

Não deve ser inserido caractere não significativo para preencher o tamanho completo do campo, ou seja, zeros antes de número ou espaço em branco após cadeia de caracteres. A posição do campo é definida na estrutura do documento **XML** através de **TAGs** (<tag>conteúdo</tag>).

Apesar de alguns valores não serem obrigatórios em alguns casos, TODAS as TAGs são obrigatórias.

Para reduzir o tamanho final do arquivo **XML** do serviço cartorário alguns cuidados de programação deverão ser assumidos:

- Não incluir "zeros não significativos" para campos numéricos;
- Não incluir "espaços" no início ou no final de campos numéricos e alfanuméricos;
- Não incluir comentários no arquivo **XML**;
- Não incluir anotação e documentação no arquivo **XML** (**TAG annotation** e **TAG documentation**);
- Não incluir caracteres de formatação no arquivo **XML** ("line-feed", "carriage return", "tab", caractere de "espaço" entre as **TAGs**).

#### <span id="page-3-0"></span>**TAGs do Leiaute**

#### <span id="page-3-1"></span>**1. Tag CARTORIO**

A tag CARTORIO é a raiz na árvore do documento **XML** e é apenas informativa e não necessita de informação produzida, deve ser aberta no início do arquivo e fechada no final do mesmo, funcionando como delimitadora do documento.

<CARTORIO>

… </CARTORIO>

#### <span id="page-3-2"></span>**1.1 Tag IDENTIFICACAO**

A tag IDENTIFICACAO é a 1ª filha na árvore do documento **XML** e agrupa as informações referentes a identificação do Plano de Contas. Tag obrigatória.

<IDENTIFICACAO>

… </IDENTIFICACAO>

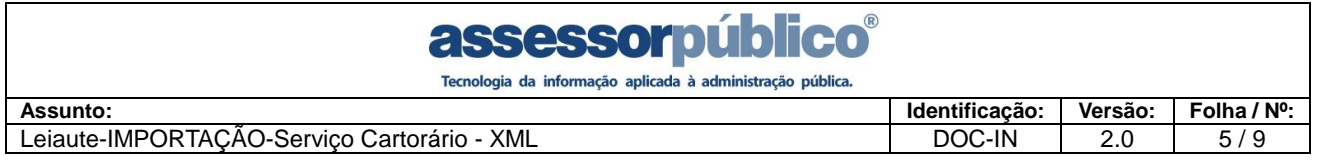

#### <span id="page-4-0"></span>**1.1.1 Tag MESCOMP**

A tag MESCOMP refere-se ao mês de competência do serviço cartorário e aceita apenas números de 2 dígitos. Tag obrigatória.

<MESCOMP>MM</MESCOMP>

#### <span id="page-4-1"></span>**1.1.2 Tag ANOCOMP**

A tag ANOCOMP refere-se ao ano de competência do serviço cartorário e aceita apenas números de 4 dígitos. Tag obrigatória.

<span id="page-4-2"></span><ANOCOMP>AAAA</ANOCOMP>

#### **1.1.3 Tag INSCRICAO**

A tag INSCRICAO refere-se a inscrição mobiliária do prestador do serviço cartorário e aceita apenas números inteiros de até 9 dígitos. Tag obrigatória.

<span id="page-4-3"></span><INSCRICAO>00000</INSCRICAO>

#### **1.1.4 Tag VERSAO**

A tag VERSAO refere-se a versão do arquivo. Tag obrigatória.

< VERSAO >2.00</VERSAO>

#### <span id="page-4-4"></span>**1.2 Tag SERVICOS**

A tag SERVICOS refere-se ao serviço cartorário, também é apenas informativa, deve ser aberta no inicio da declaração dos serviços e fechada ao término do mesmo, funcionando como delimitadora para os serviços cartorários. Tag obrigatória.

<SERVICOS> …

</SERVICOS>

#### <span id="page-4-5"></span>**1.2.1 Tag SERVICO**

A tag SERVICO refere-se a cada serviço cartorário, também é apenas informativa, deve ser aberta no inicio de cada serviço e fechada ao término do mesmo, funcionando como delimitadora para cada serviço cartorário. Tag obrigatória.

<SERVICO>

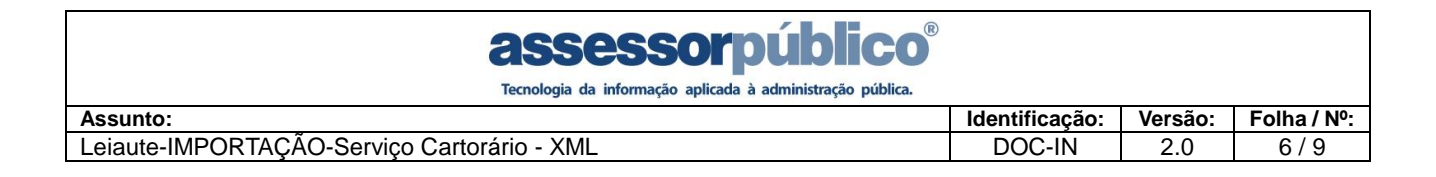

… </SERVICO>

#### <span id="page-5-0"></span>**1.2.1.1 Tag DATAEMISSAO**

A tag DATAEMISSAO refere-se a data de escrituração do serviço cartorário. Aceita apenas números e o separador para o formato Data. Tag obrigatória.

<DATAEMISSAO>DD/MM/AAAA</DATAEMISSAO>

#### <span id="page-5-1"></span>**1.2.1.2 Tag ATIVIDADE**

A tag ATIVIDADE refere-se a atividade do serviço cartorário, aceita até 10 caracteres alfanuméricos. Tag obrigatória.

<ATIVIDADE>XXX000</ATIVIDADE>

#### <span id="page-5-2"></span>**1.2.1.3 Tag TIPOTABELIONATO**

A tag TIPOTABELIONATO refere-se ao tipo de tabelionato, aceita apenas 1 dígito, sendo uma tag obrigatória. Os valores correspondem a uma tabela padrão:

- 1 Tabelionato de Notas
- 2 Tabelionato de Protesto de Títulos
- 3 Ofício de Registro de Imóveis

4 – Ofício de Registro de Títulos e Documentos e Civil das Pessoas **Jurídicas** 

5 – Ofício de Registro Civil das Pessoas Naturais

<span id="page-5-3"></span><TIPOTABELIONATO>1</TIPOTABELIONATO>

#### **1.2.1.4 Tag TABELIONATOS**

A tag TABELIONATOS refere-se a cada tabelionato cartorário, também é apenas informativa, deve ser aberta no inicio de cada tabelionato e fechada ao término do mesmo, funcionando como delimitadora para cada serviço cartorário. Tag obrigatória.

<TABELIONATOS>

 ... </TABELIONATOS>

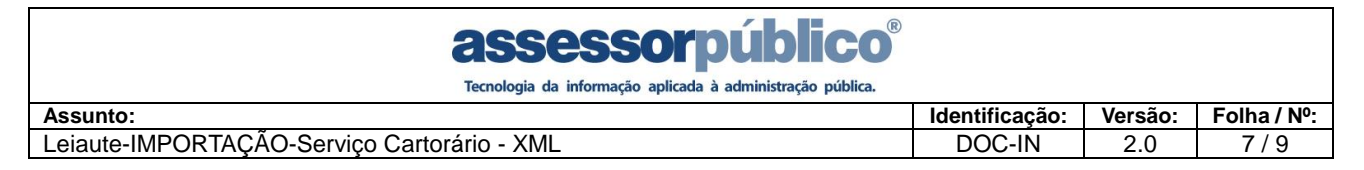

#### **1.2.1.4.1 Tag TABELIONATO**

<span id="page-6-0"></span>A tag TABELIONATO refere-se ao tabelionato do serviço cartorário. Esta tag obrigatória e aceita até 10 caracteres alfanuméricos.

<TABELIONATO>XXXXXXXX</TABELIONATO>

#### <span id="page-6-1"></span>**1.2.1.4.2 Tag TIPODOCUMENTO**

A tag TIPODOCUMENTO refere-se ao Tipo de documento do serviço cartorário. Aceita apenas 1 carácter: A-(Agrupados), I-(Individual) N-(Não Agrupados). Todos os outros campos da importação serão de acordo com o tipo do documento.

<TIPODOCUMENTO>A</TIPODOCUMENTO>

#### <span id="page-6-2"></span>**1.2.1.4.3 Tag QUANTIDADE**

A tag QUANTIDADE refere-se a quantidade, tag obrigatória somente quando o tipo de documento é A – (Agrupados). Aceita valores numéricos inteiros de até 9 caracteres.

<QUANTIDADE>000000</QUANTIDADE>

#### <span id="page-6-3"></span>**1.2.1.4.4 Tag DOCUMENTOINICIAL**

A tag DOCUMENTOINICIAL refere-se ao número do documento inicial, tag obrigatória somente quando o tipo de documento é N – (Não agrupados). Aceita valores numéricos inteiros de até 9 caracteres.

<DOCUMENTOINICIAL>0000</DOCUMENTOINICIAL>

#### <span id="page-6-4"></span>**1.2.1.4.5 Tag DOCUMENTOFINAL**

A tag DOCUMENTOFINAL refere-se ao número do documento final, tag obrigatória somente quando o tipo de documento é N – (Não agrupados). Aceita valores numéricos inteiros de até 9 caracteres.

<DOCUMENTOFINAL>000000</DOCUMENTOFINAL>

#### <span id="page-6-5"></span>**1.2.1.4.6 Tag DOCUMENTO**

A tag DOCUMENTO refere-se ao número do documento, tag obrigatória somente quando o tipo de documento é I – (Individual). Aceita valores numéricos inteiros de até 9 caracteres.

#### <DOCUMENTO>000000</DOCUMENTO>

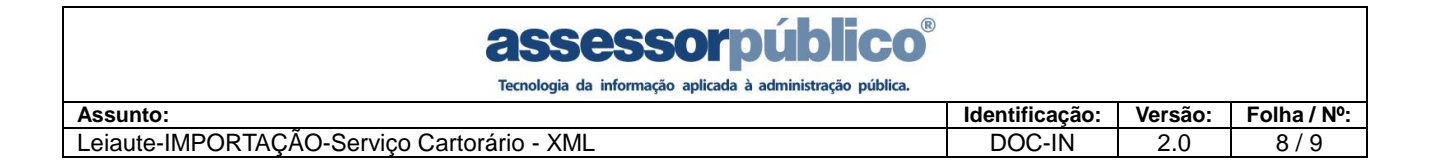

#### <span id="page-7-0"></span>**1.2.1.4.7 Tag VALORTABELIONATO**

A tag VALORTABELIONATO refere-se ao valor do tabelionato, tag obrigatória somente quando o tipo de documento é I – (Individual). Aceita apenas valores no formato Decimal.

<VALORTABELIONATO>5.00</VALORTABELIONATO>

#### <span id="page-7-1"></span>**1.2.1.4.8 Tag DESCONTO**

A tag DESCONTO refere-se ao valor do desconto aplicado ao tabelionato. Aceita apenas valores no formato Decimal.

<DESCONTO>10.00</DESCONTO>

#### <span id="page-7-2"></span>**1.2.1.4.9 Tag OBSERVACAO**

A tag OBSERVACAO refere-se a observação do tabelionato. Aceita até 50 caracteres alfanuméricos.

<OBSERVACAO>Observação</OBSERVACAO>

assessorp

Tecnologia da informação aplicada à administração pública.

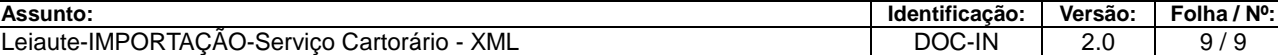

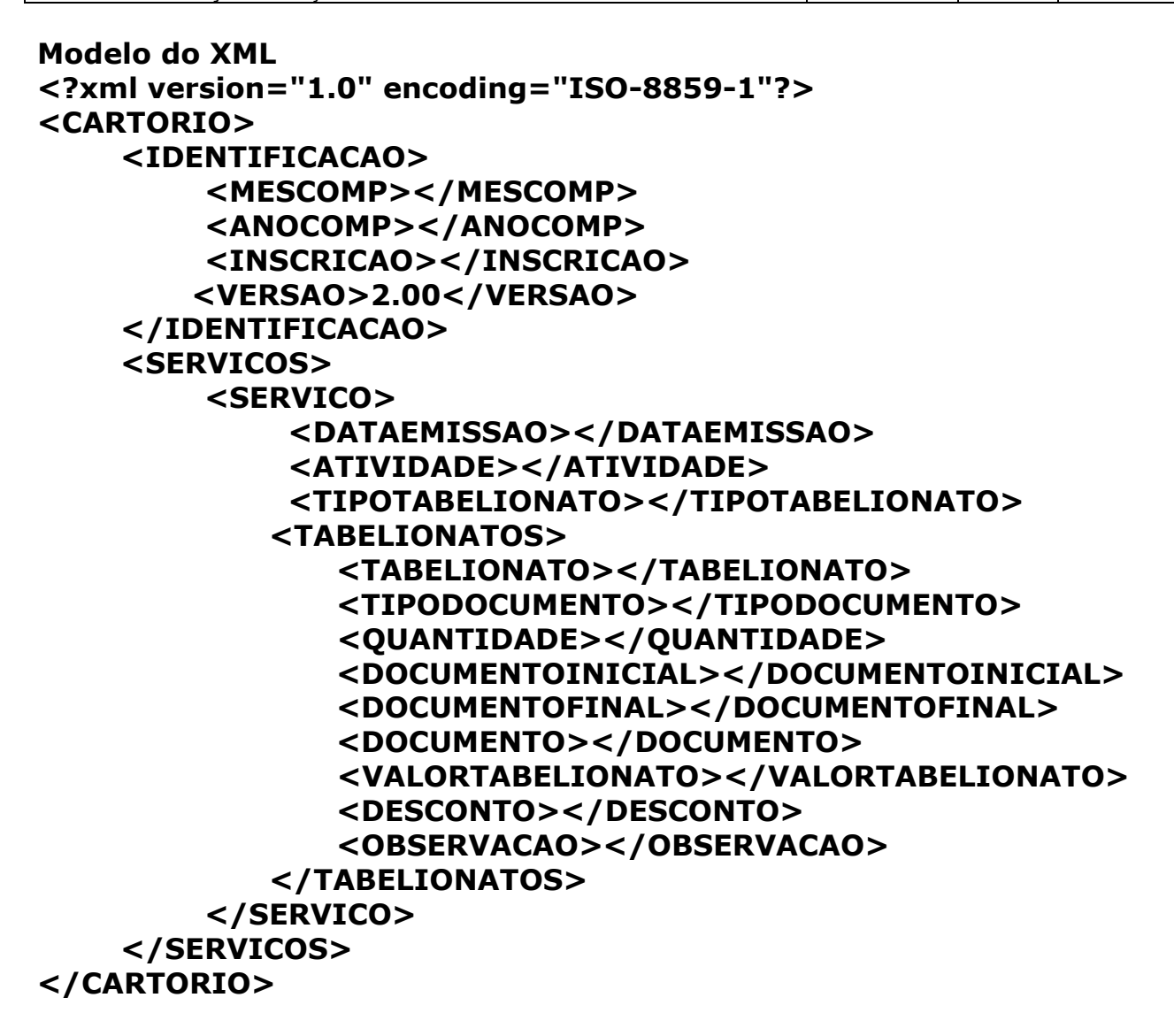